How To Install Google Play Store On [Cyanogenmod](http://m.inmanuals.com/go.php?q=How To Install Google Play Store On Cyanogenmod 10.2) 10.2 [>>>CLICK](http://m.inmanuals.com/go.php?q=How To Install Google Play Store On Cyanogenmod 10.2) HERE<<<

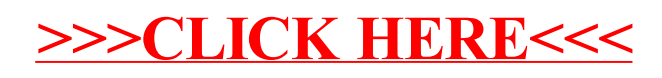